**Name: \_\_\_\_\_\_\_\_\_\_\_\_\_\_\_\_\_\_\_\_\_\_\_\_\_\_\_\_\_\_\_\_\_\_\_\_\_\_\_\_\_\_\_\_\_\_\_\_\_\_\_\_\_** 

## **Matrikel Nr.:\_\_\_\_\_\_\_\_\_\_\_\_\_\_\_\_\_\_\_\_\_\_\_\_\_\_\_ Gruppe 1**

Aufgabe 1: In einem Dateisystem werden folgende Befehle ausgeführt: h=open("/dir1/d1.txt","r") seek(h,1000) read(h,&buffer,500)

d.h. in der Datei d1.txt im Verzeichnis dir1 sollen 500 Bytes ab Position 1000 gelesen werden. Geben Sie für ein Dateisystem Ihrer Wahl (FAT, NTFS, UNIX) die dafür notwendigen Schritte an.

## Aufgabe 2:

Eine Platte habe 10 Schreib/Leseköpfe und pro Spur 100 Sektoren a 1000 Byte. Berechnen Sie die Spurnummer, die Kopfnummer, die Sektornummer und die Position im Sektor des Bytes mit der Nummer 123 456 789 der Platte. Alle Indizes sollen bei 0 beginnen.

## Aufgabe 3:

In einem Multitask-Betriebssystem benutzen 2 Prozesse die beiden Geräte A und B. Beschreiben Sie, wann ein Deadlock eintritt und wie er vermieden werden kann.

Aufgabe 4:

Wofür benötigt man virtuelle Methoden und wie werden Sie mit Hilfe der Virtuellen Methodentabelle (VMT) realisiert.

Aufgabe 5:

Beschreiben Sie die Parmeterübergabe bei Pascal und C. Warum kann man bei C nicht die Methode von Pascal benutzen.

Aufgabe 6:

Warum kann man auf einer Leitung nicht einfach eine längere Folge von nur 0 oder nur 1 übertragen. Welche Methoden werden benutzt um dies zu vermeiden.

Aufgabe 7:

Von welchen Faktoren hängt bei einem Shared-Media wie z.B. Ethernet über Koaxkabel die maximale Segmentlänge ab.

Berechnen Sie die maximale Segmentlänge bei einer Übertragungsrate von 500 MegaBit und einer minimalen Paketlänge von 2000 Bit, wenn das gesamte Paket zur Kollisionserkennung benutzt wird.

Aufgabe 8:

Was sind die Eigenschaften des IP-Protokolls und was enthält ein IP-Paket.

Aufgabe 9:

Wie wird beim TCP Protokoll erreicht, dass der Sender nicht schneller sendet, als der Empfänger verarbeiten kann, aber trotzdem Daten und Quittungen parallel gesendet werden. Beschreiben Sie die Funktionsweise des Sliding Window.

Aufgabe 10: Warum werden bei der Datenübertragung TimeOuts benötigt

Aufgabe 11:

Welche Schritte sind im Domain Name System (DNS) nötig, damit ein Rechner aus der Domain uni-koblenz.de die IP- Adresse von www.ibm.com erhält.

Aufgabe 12:

Wie wird bei HTML mit <table>, <tr>, <th> und <td> die Tabelle

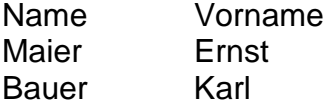

aufgebaut

Aufgabe 13:

Mit Hilfe des CGI- Programms in "/cgi-bin/prog.exe" soll der in einem Formular eingegebne Name eingelesen werden.

Geben Sie das HTML-Formular an, das folgendes Aussehen hat:

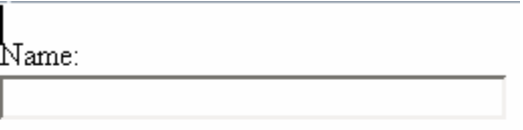

Formulardaten absenden

Es ist nach folgendem Schema aufgebaut, das Sie vervollständigen sollen:

```
<form action="/cgi-bin/prog.exe" method="post"> 
<p>Name:<br> 
<input --Eingabefeld für den Namen 
<input --Button zum absenden 
</form>
```
Beschreiben Sie, wie das CGI- Programm den Namen liest.